## **Where is that computer file?**

Some analogies and terminology to assist.

Consider the situation wandering around a large tourist *"resort"*, which has a variety of *"facilities"* at various property *"locations",* where they have a variety of *"rooms".* The resort staff and their systems all deal with the locations / rooms as if everybody on the planet knows where they are. But there is an underlying expectation that newcomers know where to wander around of the facilities in the resort, to actually FIND those rooms in those locations. "....Good morning: You're in 'SeaView Room - SV204', have a nice day!"

## The resort is your **NETWORK**.

The facilities are your COMPUTERS with their **STORAGE** devices (all shapes and sizes) The locations, are the numerous directory **FOLDERS** used to classify things. And the rooms, are the **FILES** you're wanting to use.

Let's look at those **STORAGE** devices for a moment. Regardless of whether the computer is a central server hidden away in the back room, or it is a notebook/laptop/ultrabook/tablet/desktop PC on your own desk, tey all have some sort of STORAGE. Even a multi-purpose printer next to you, might have a slot for a Cdcard or USB stick storage device. But typically, storage can be any number/combination of the following, and many of them are allocated a DRIVE letter *(x:)*

- Hard Drive ie: Drive C: (or a hard drive split in to partitions as say: C: D: E:...)
- Maybe you need lots of storage, and you have multiple hard drives: (F:, G: H:)
- Cdrom/DVD/recorder/burner/rewriter, even two, R: W: (ie: named as reader, writer)
- a connected camera, scanner, USB memory stick, SD Card (ie: I: J: K: L:)
- .... and these are just the **PHYSICAL devices** you can observe.

All the above **STORAGE** devices, hold directory **FOLDERS**, which in turn, stores **FILES**.

Every **FOLDER** has a name, and so does every FILE have a name. It is possible to have two files with the same **filename**, but they would need to be in two different **folder-names** because it'd be impossible to work out which file is which, if together in the same folder.

But back to the RESORT. Once people are aware that "SeaView Room: SV204" is actually at some other street address down the road, and up an elevator in an apartment building overlooking the ocean, then simply calling it: "SV204", is easier than saying: *"I'm at the Acme resort, at their second property location in Smith St, in the blue apartment building where you go up to the second floor and find the fourth room with the number SV204 on it, where there is a nice ocean view....."*

People get used to their *"room"* at "*location*", known to be at one of the "*resort - facilities."* They have a mental **MAP** in their mind that links all the locations to resort facilities.

The **sharename** (nickname) that the resort likes to proudly throw into a conversation, is "SeaView". It is the name they SHARE for some *location* that is **physically** at one of the *resort's facilities.*

So there are logical *'***sharenames'** that are MAPPED (related to) a physical Folder (that resides on some Storage, on some computer, within the network).

# **Computer, storage, folders, files.....**

Consider an important, shared **COMPANY.qbw** file, stored on a SERVER called: "HOST".

Say, "HOST" has a pair of hard drives, one for its system on "C:" and all the data on "D:". On that DATA storage device "D:" there is a FOLDER where there are a number of FILES.

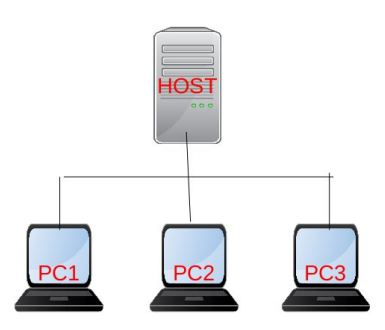

And say there are three staff with their PC's that want to be able to use those FILES.

That FOLDER *(on the HOST server)* could be given a SHARENAME, so that other computers *(like PC1, PC2 or PC3)* could refer to it simply.

Here's an example, **PHYSICALLY** speaking, seen by Windows Explorer on the "HOST"

storage device: \Physical Folder\Physical sub-folder\another sub-folder\..... **\ FILEname** and .TYPE

*The "\" is used as a delimiter/separator for the fact that there are THREE parts of the specification here, and a "."TYPE*

C:\Users\Public\Public Document\Intuit\QuickBooks\Company**.QBW**

If that entire **PATHNAME** *(the entire combination of storage device:\folder(s)\file.TYPE)* was viewed by a staff member sitting at one of the OTHER computers, *(like PC1, PC2 or PC3)*, then it would be important to additionally specify that they have interest in something on the HOST computer, (*as opposed to one of their colleagues machines for instance.)* IE: Staff member on PC2, may want to see FILES available on the **HOST** (server). This is where the **"\\"** convention comes in, to declare that you are looking at some COMPUTER name. So the "HOST" computer would be known as **"\\HOST"** by others.

Sitting on PC2, using Windows Explorer, the COMPANY file would be physically at: \\HOST\C:\Users\Public\Public Document\Intuit\QuickBooks\Company**.QBW**

Now again, this is a real mouthful! It be nice if "HOST" made a nice small nickname *(a 'sharename')* of say: **"ACCOUNTS"** for that magic shared folder, so, the physical: \Users\Public\Public Document\Intuit\QuickBooks\ as say **\ACCOUNTS\** would be  **[\\HOST \C: \ACCOUNTS\ Company.QBW](smb://HOST/C:/ACCOUNTS/Company.QBW)**

*as seen by OTHER PC's (users on other computers, like PC1, PC2 or PC3)*

#### **Permissions**

For privacy, protection, the "HOST" determines which staff are allowed to access these vital FOLDERS and their files. This can be at the overall 'sharename' level, or where there's multiple Company(s) FILES, permissions could be set, per staff member per FILE .

## **Multi-User Access to the SAME FILE (by multiple staff on multiple PCs)**

Apart from the PHYSICAL location of files and folders, and whether they are simply accessed via a shorter MAPPED 'sharename', and taking PERMISSIONS into consideration, there is a THIRD matter to attend to.

Finding where a file is, in a folder, on some storage device at some other computer ("HOST") and whether you have the RIGHT to use it, DONE. But the other aspect is whether MULTIPLE people can use it at the same time. That is a factor of the Reckon ACCOUNTS application itself, with is **database server tool.**

**NOTE:** The historical Reckon *"Quickbooks"* name of 1987 thru 2013 is now called "**Reckon Accounts**" w: www.reckon.com Information herein, is shared in good faith by **Alchester Business Systems**, an Accredited Partner of Reckon, a Professional Partner since 1994 and retired FCPA Accountant. Formal advice is recommended. Information is free to share. w: www.alchester.com.au **Contact:** Gary Pope e: [gaz@alchester.com.au](mailto:gaz@alchester.com.au) m: 0408994799 P.O. Box 124 The Basin VIC 3154, Australia. *E.&O.E.*